Presentation of the T&L concept/method

*Peter Dalenius Deputy Head of Didacticum 2019-05-16*

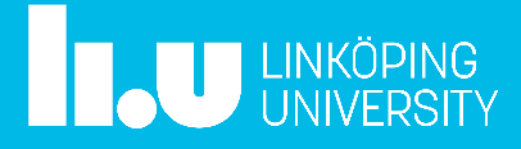

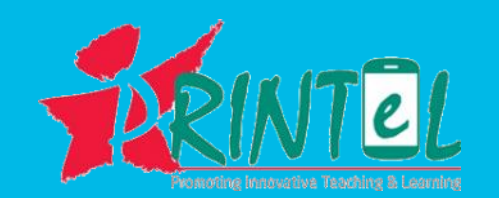

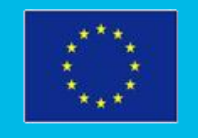

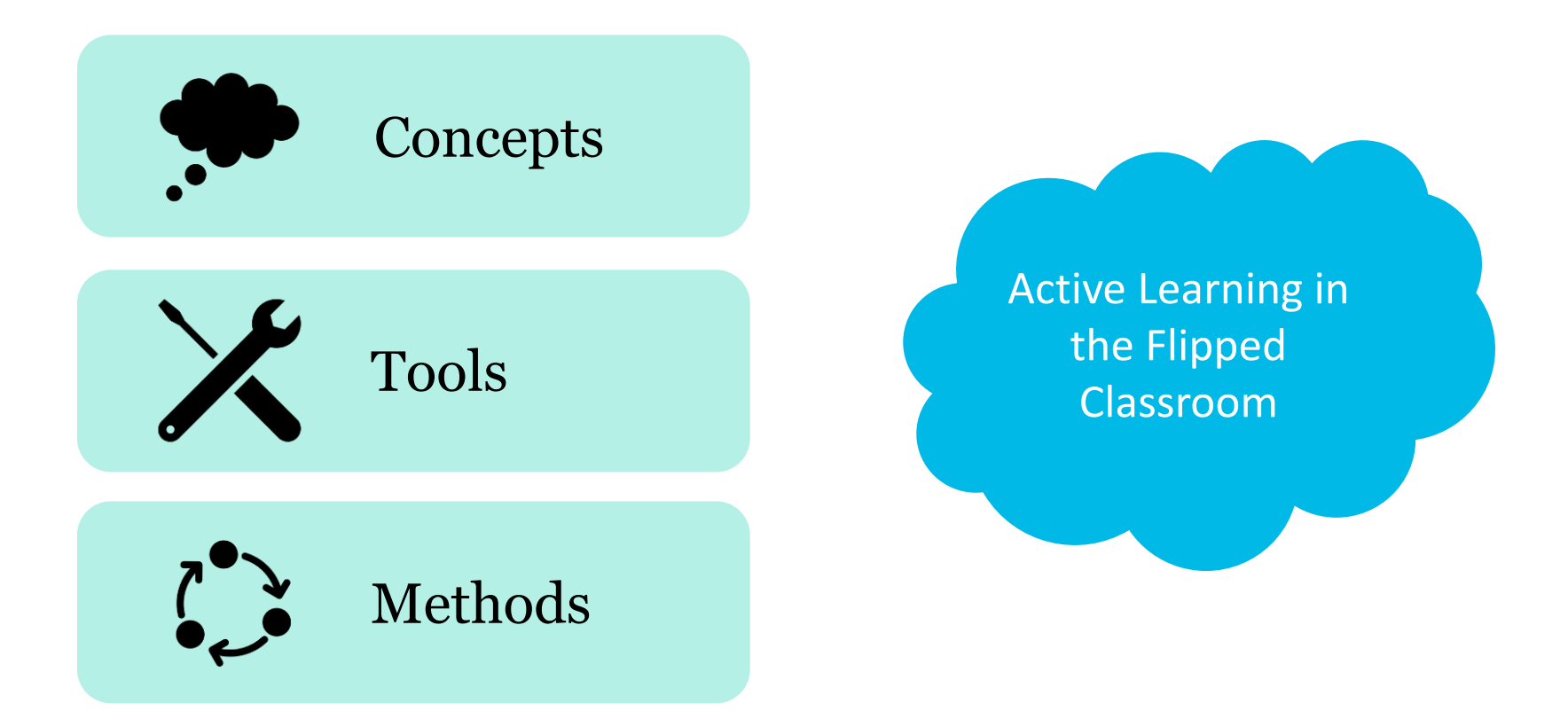

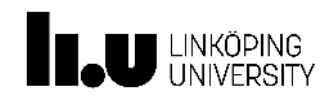

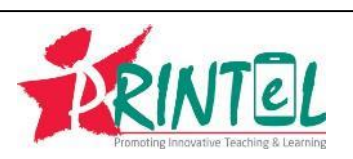

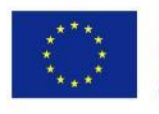

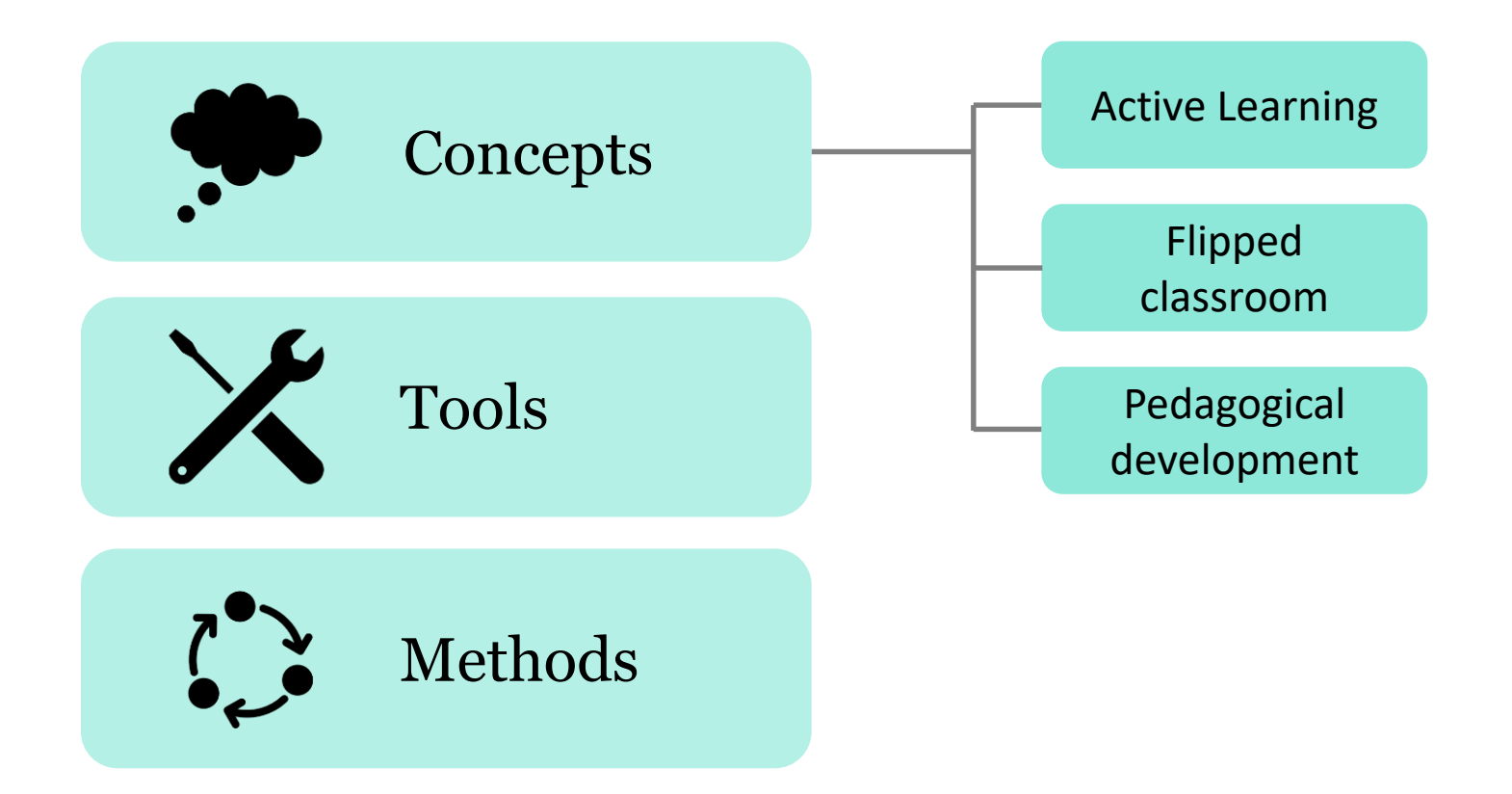

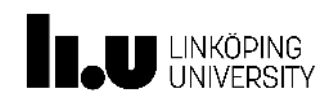

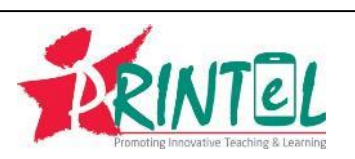

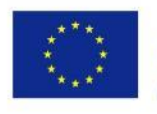

## Active Learning is…

…anything that involves students in doing things and thinking about the things they are doing.

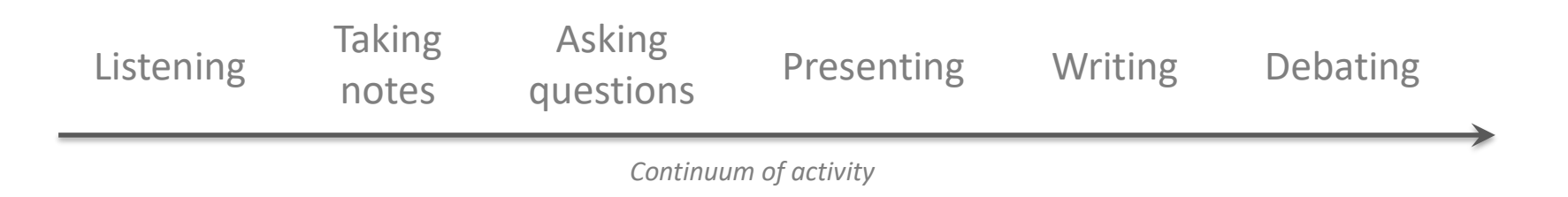

Bonwell, Charles C., and James A. Eison (1991) *Active Learning; Creating Excitement in the Classroom*. ASHE-ERIC Higher Education Report No. 1. Washington, D.C.: The George Washington University, School of Education and Human Development.

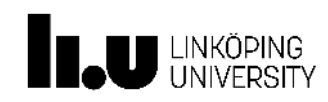

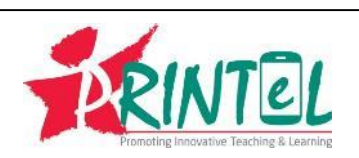

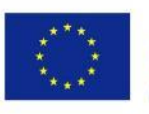

Explain what your are going to do and why.

> **Traditional** approach

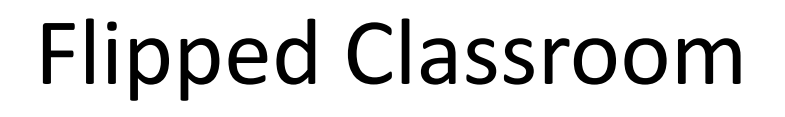

At home and In class

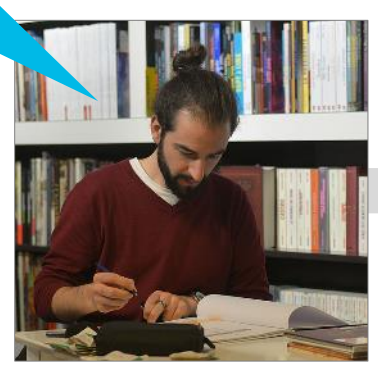

What are you flipping *from*? Your course is probably more complex than this.

Flipped classroom

Don't focus too much on videos.

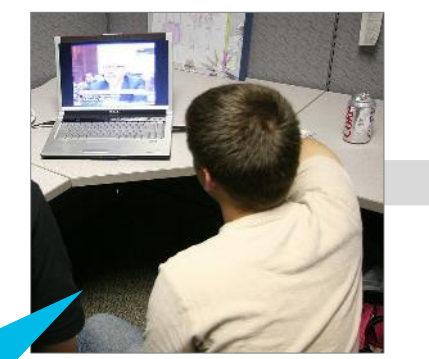

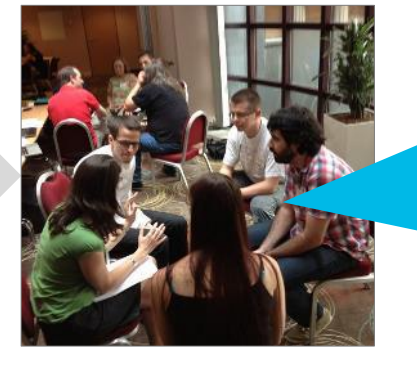

You don't have to transform a whole course. You could do a "partial flip".

Images from Wikimedia Commons. Full image credits on last page.

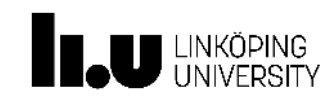

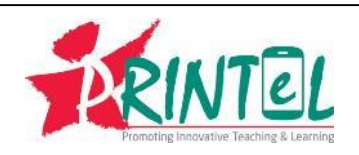

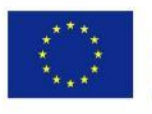

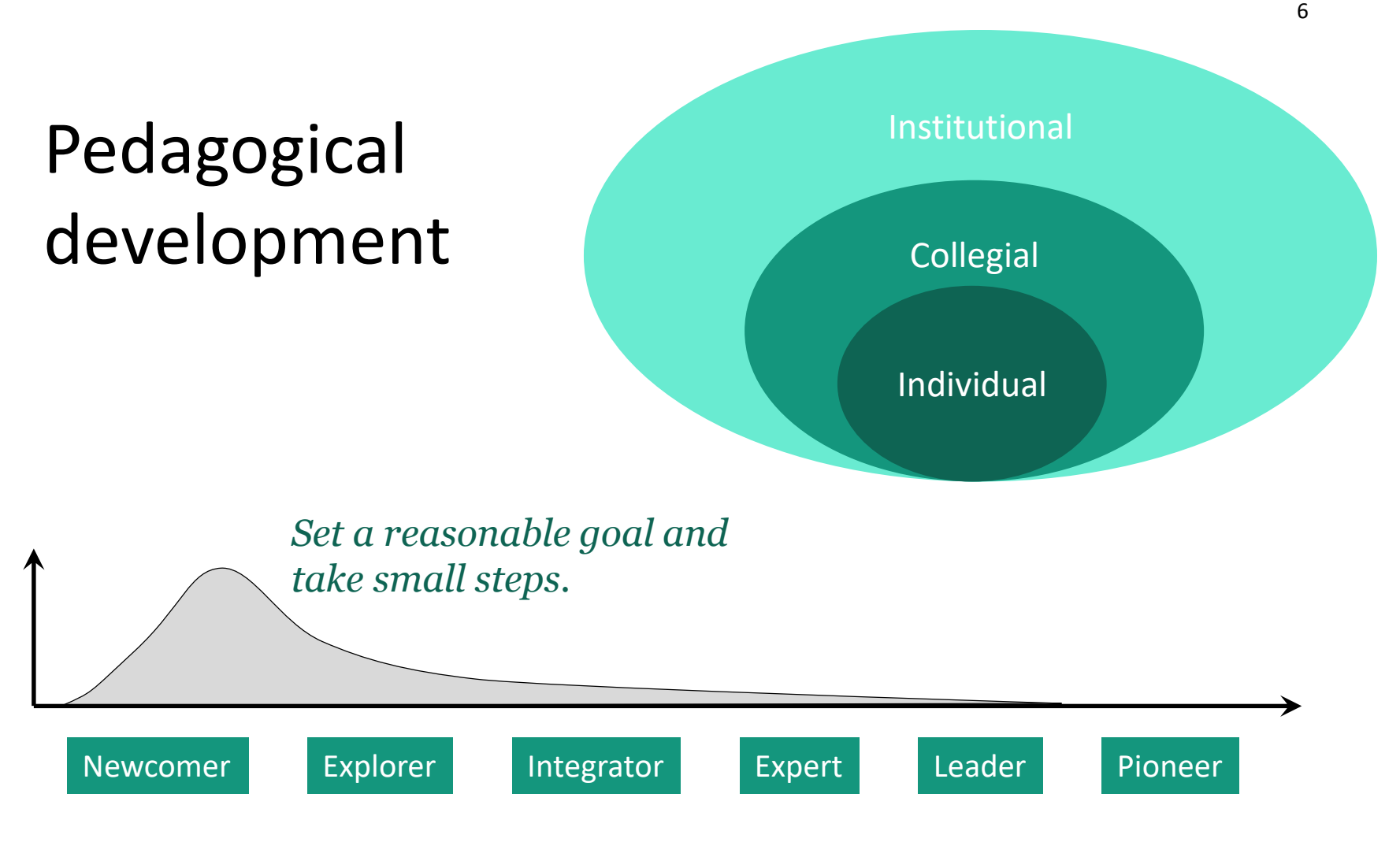

Proficiency levels from the DigCompEdu framework https://ec.europa.eu/jrc/en/digcompedu

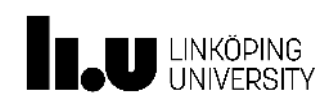

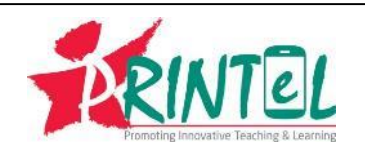

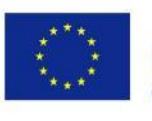

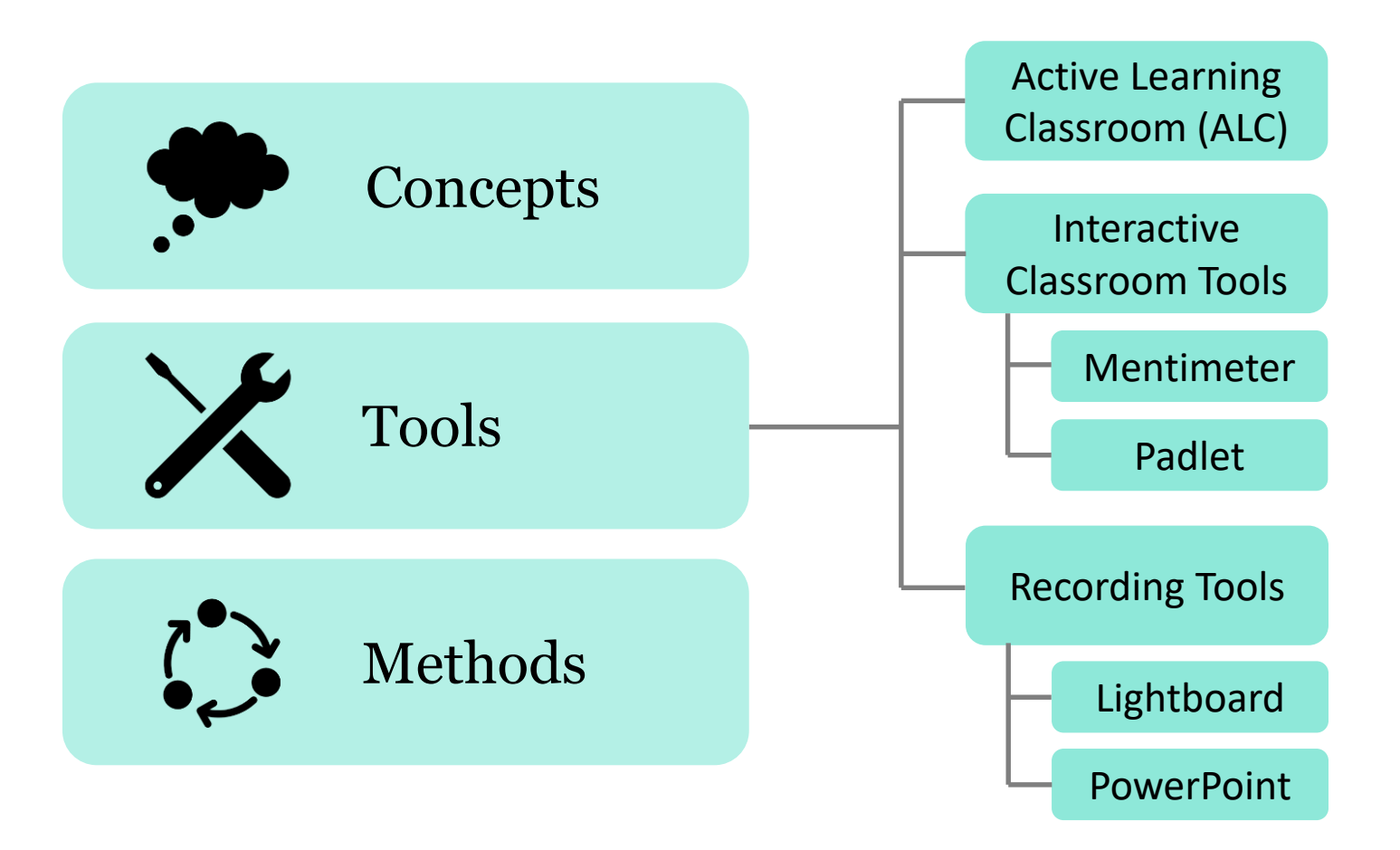

*Several other tools were mentioned by participants during the discussions and were sometimes explored. A collection of tool tips was provided afterwards.*

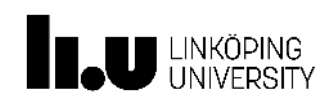

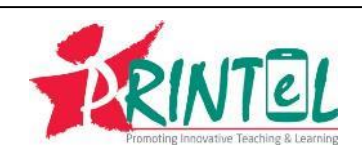

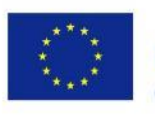

# Mentimeter (Response System)

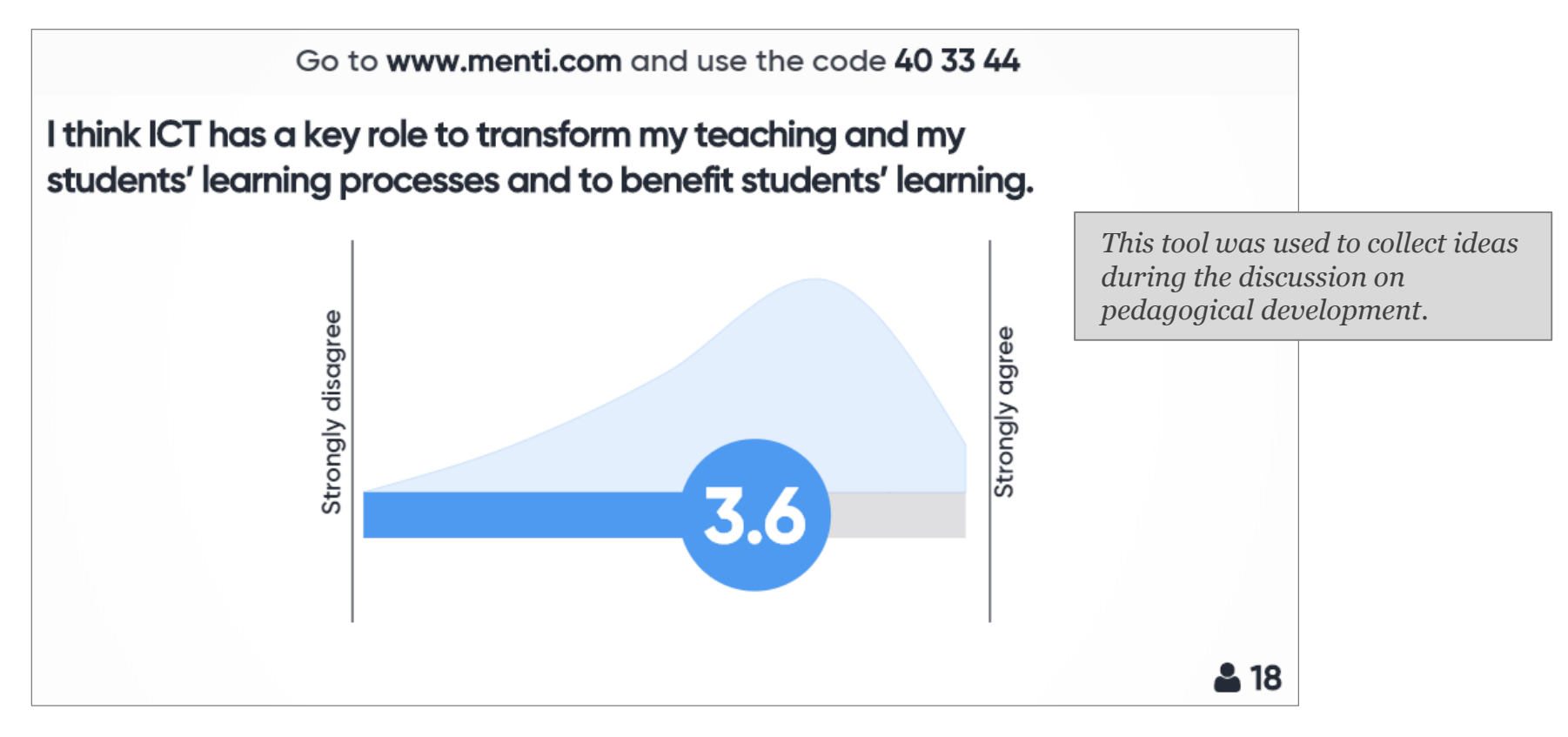

<https://www.mentimeter.com/>

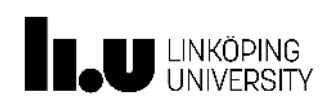

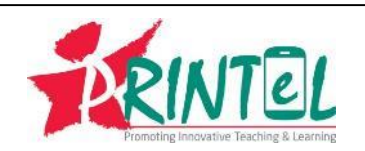

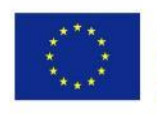

# Padlet (Collaborative Digital Notebook)

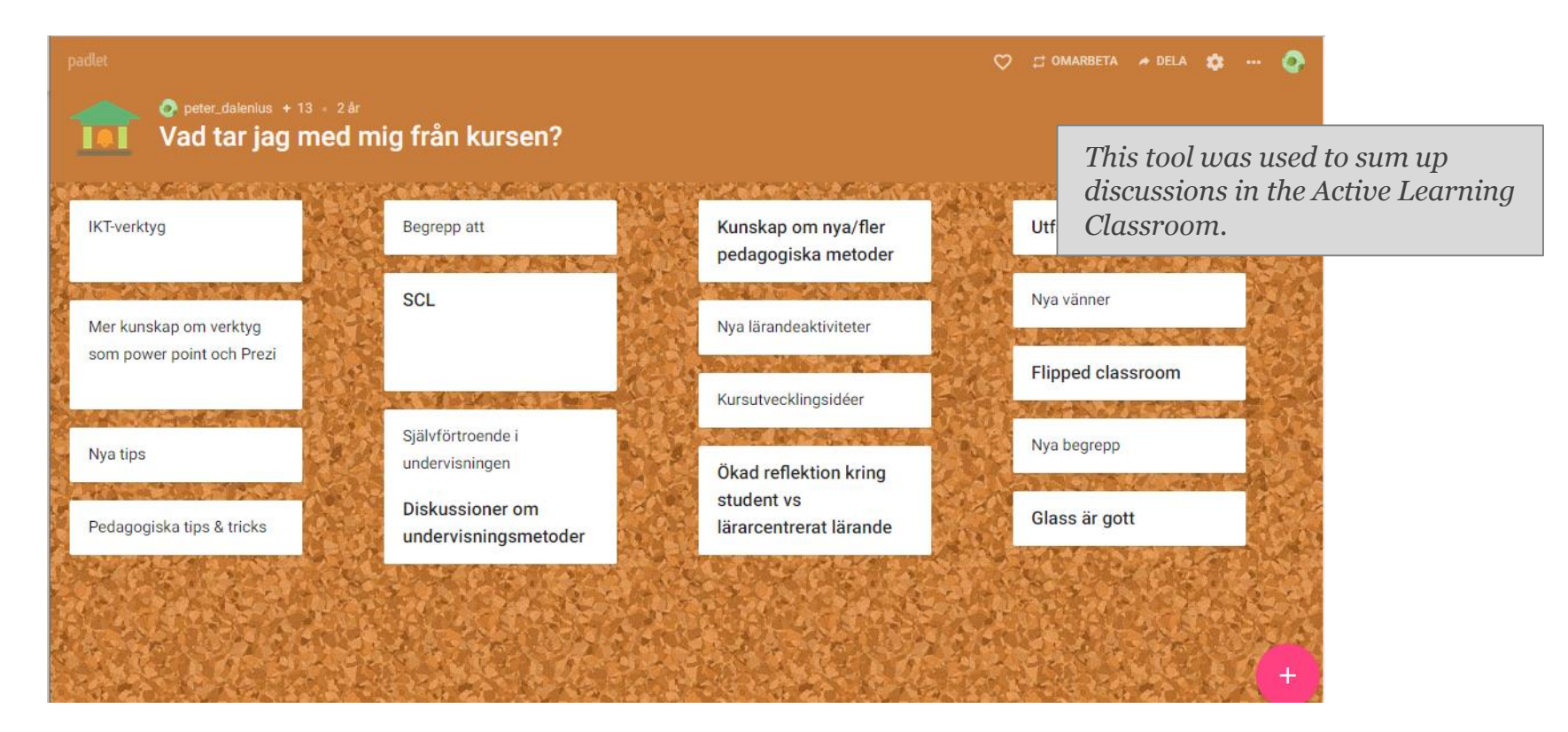

### <https://padlet.com/>

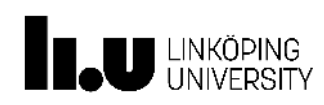

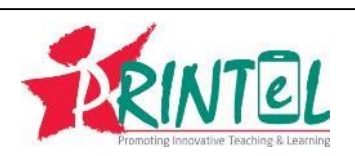

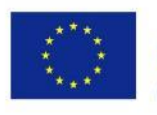

# Lightboard (See-through Whiteboard)

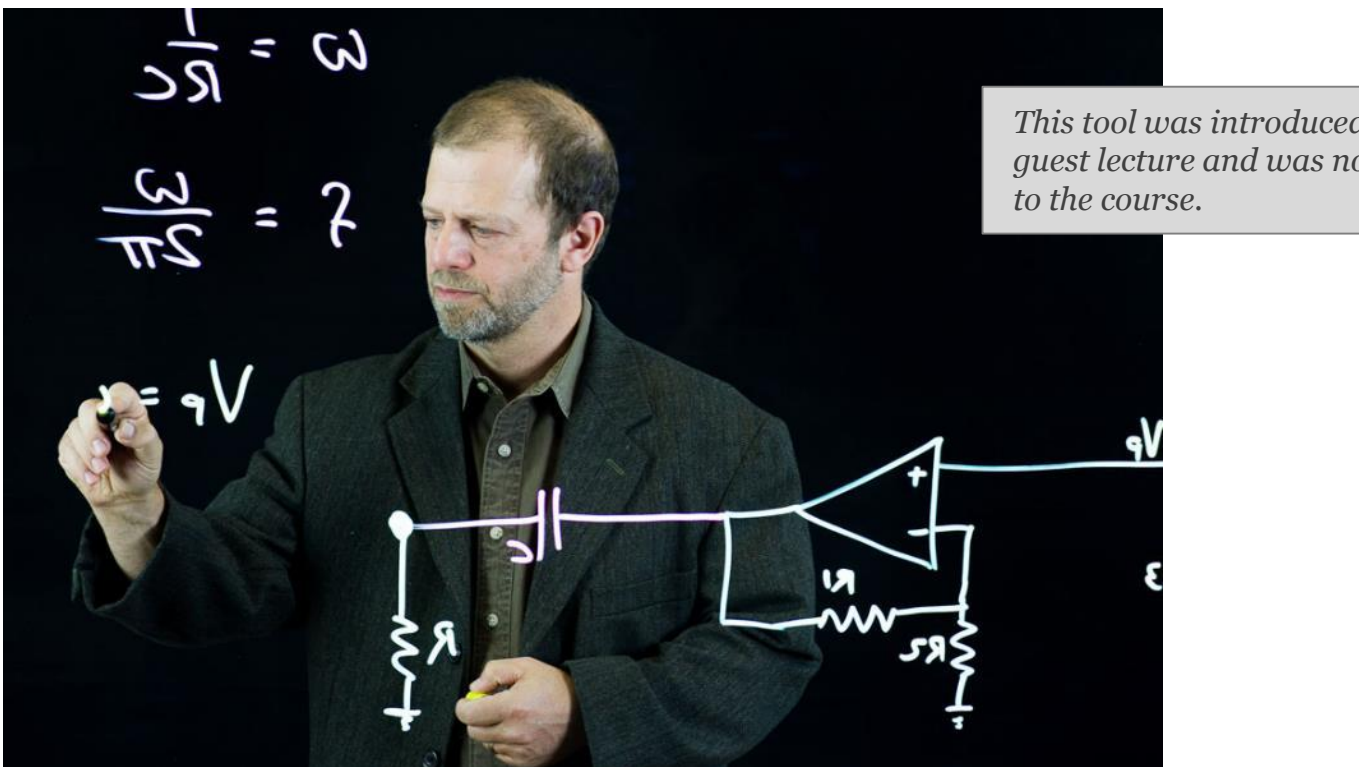

*This tool was introduced during a guest lecture and was not central* 

<https://lightboard.info/>

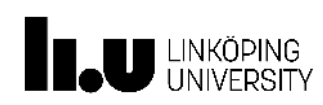

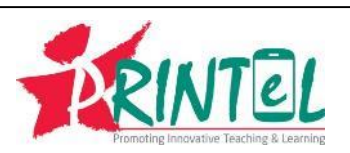

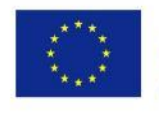

# PowerPoint (for voice recording)

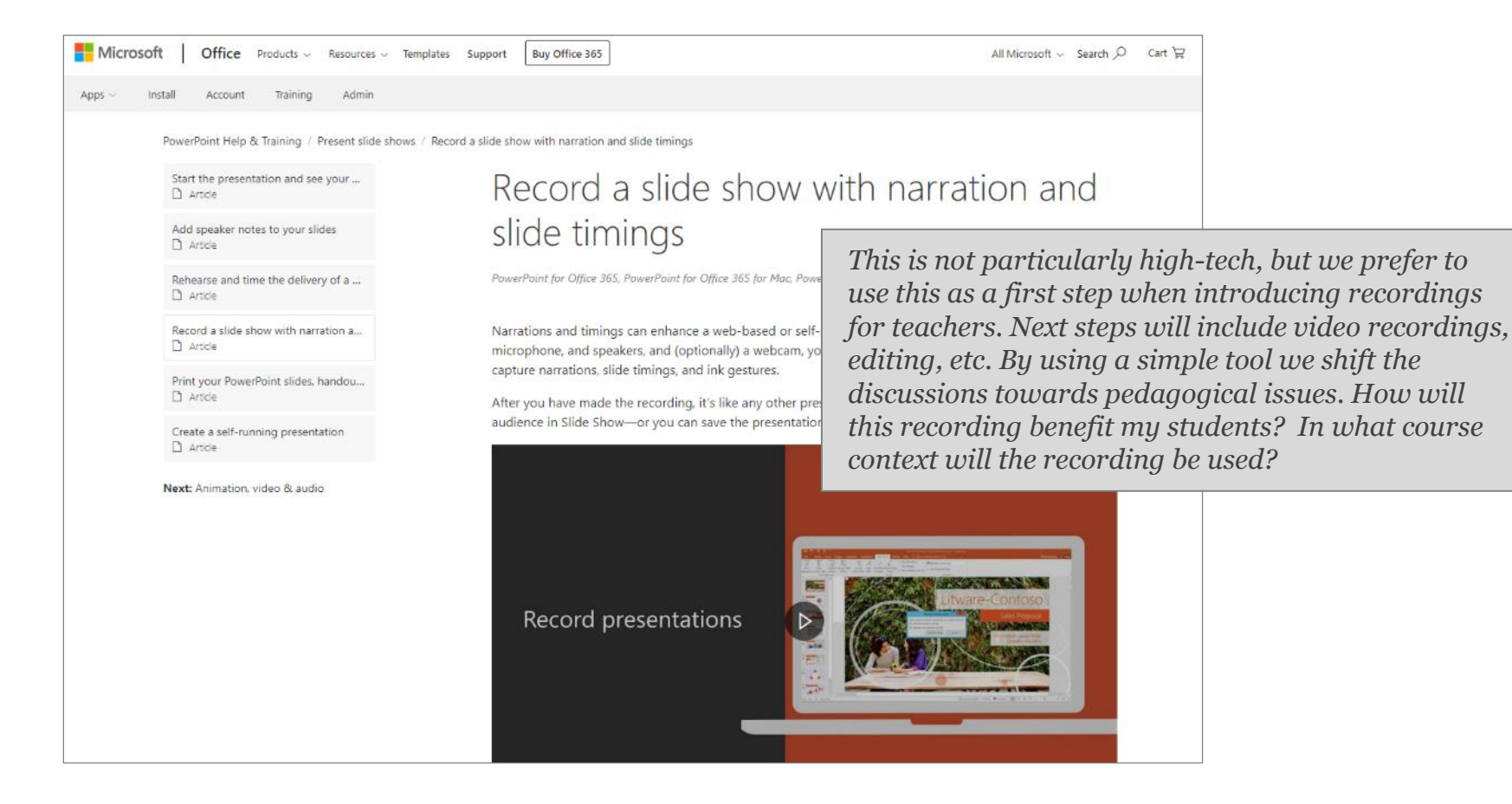

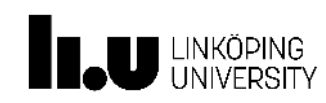

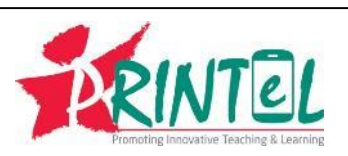

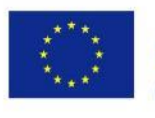

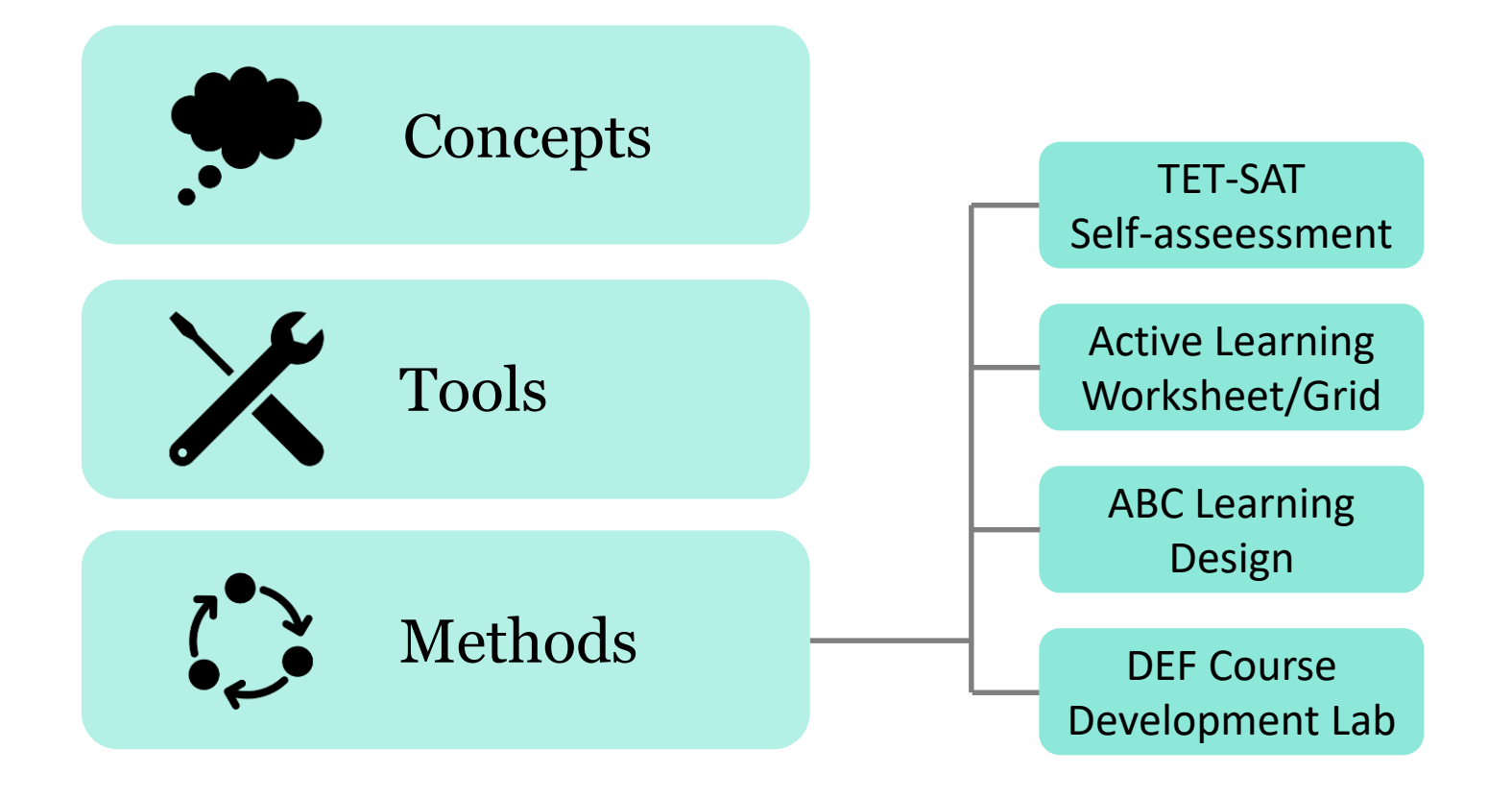

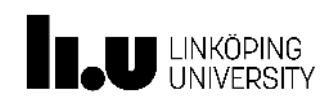

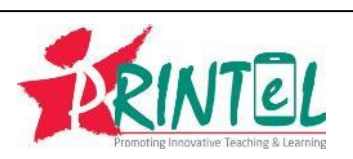

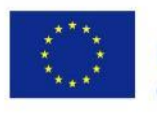

Technology-Enhanced Teaching Self-Assessment Tool (TET-SAT)

- Developed as a part of the MENTEP project 2015-2018, also financed by Erasmus+
- Helps teachers:
	- *Reflect on their pedagogical practice using ICT*
	- *Establish a personal competence profile*
	- *Self-direct their learning and develop their competence whenever they want, at their own pace*

*This tool was used (in part) as a starting point for discussions on pedagogical development.*

13

**Digital Use &** 

**Production** 

**Digital** 

**Citizenship** 

**Digital** 

**Digital** 

**Communication &** 

**Collaboration** 

TET-SAT

Pedagogy

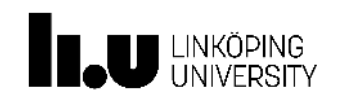

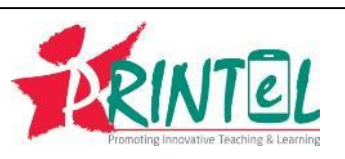

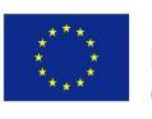

# Active Learning Worksheet/Grid

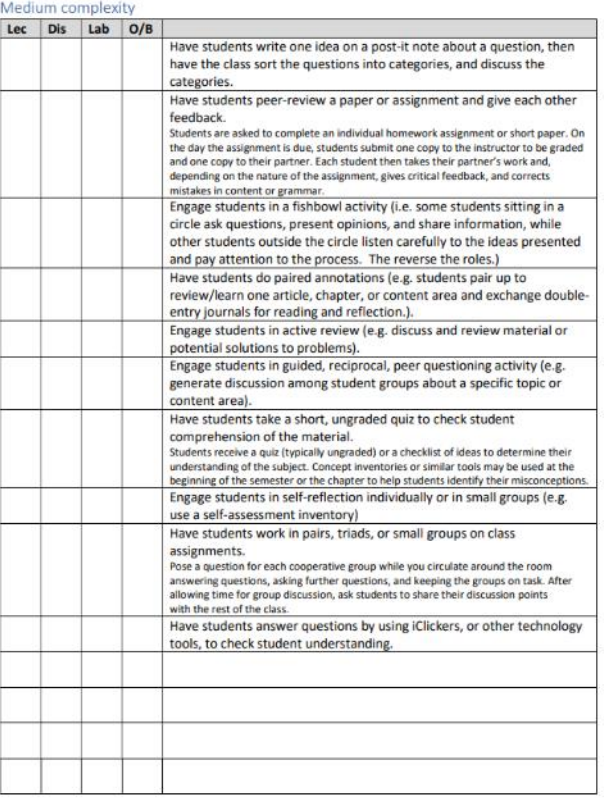

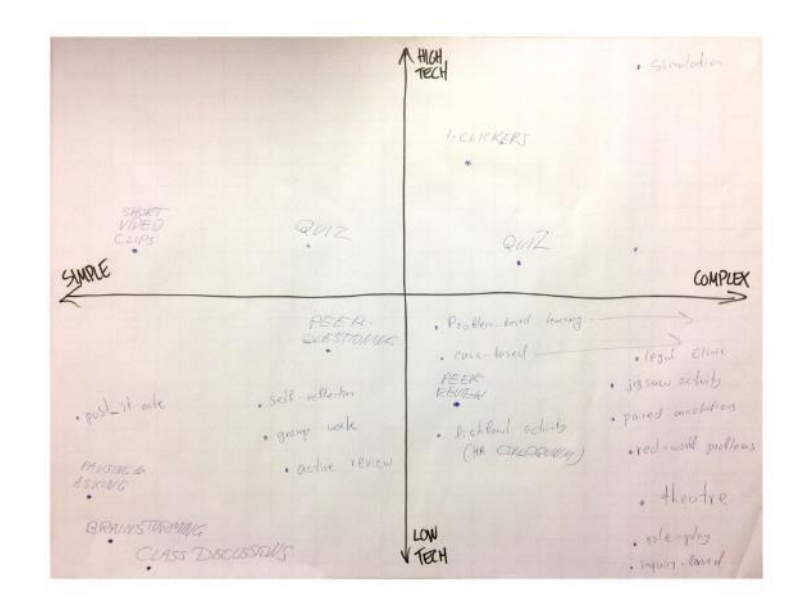

*These tools were used as a way of reflecting on concrete classroom methods for active learning.*

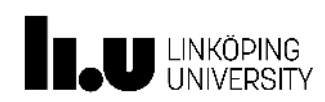

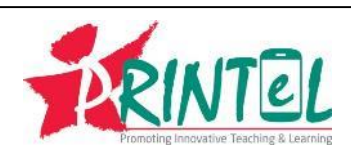

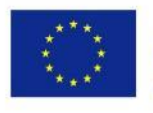

# ABC Learning Design Workshop

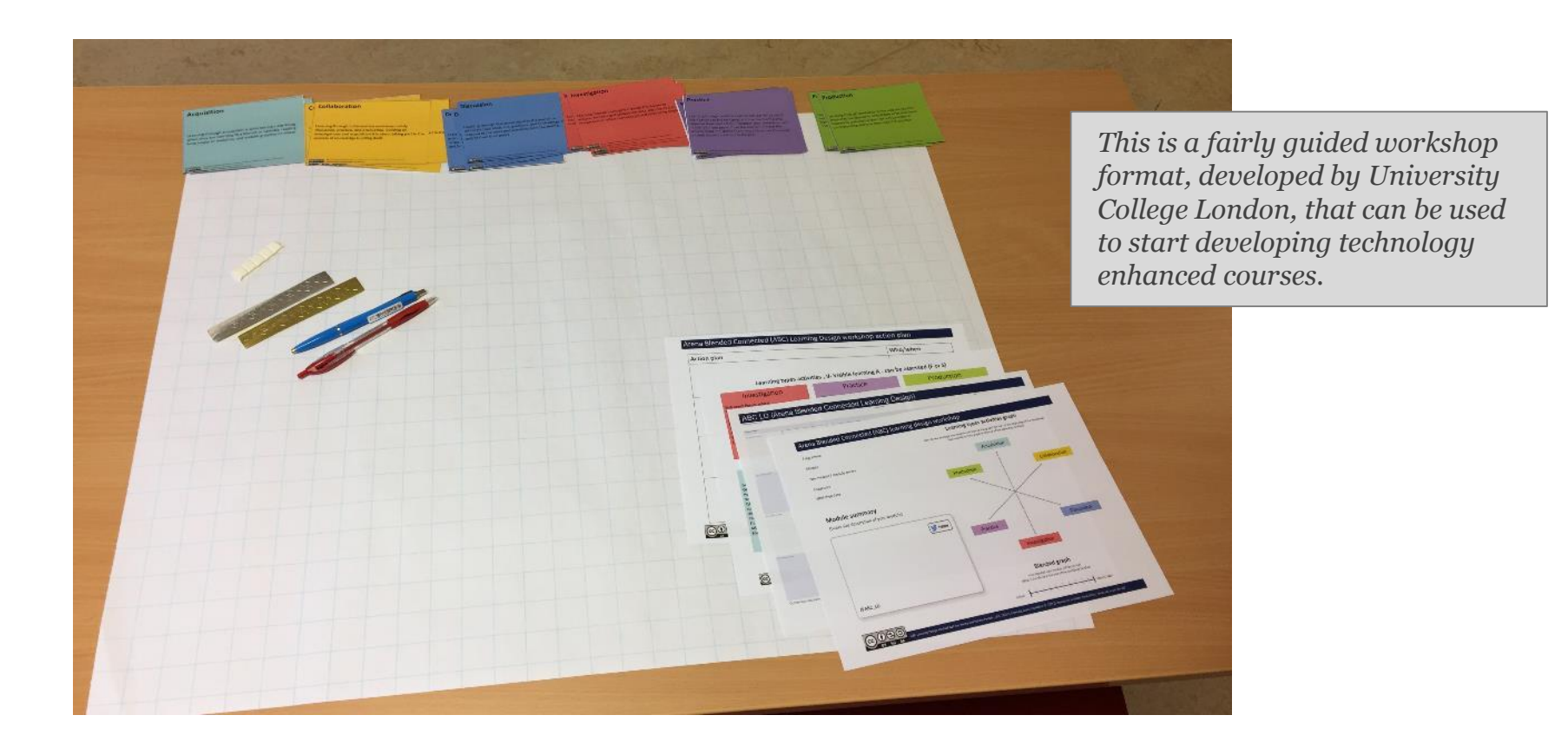

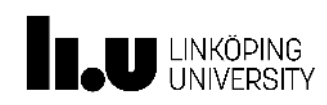

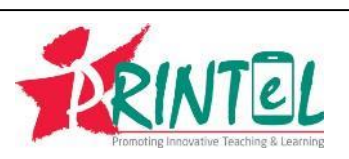

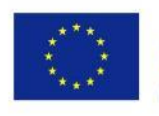

## DEF Course Development Lab

### Instructions for the DEF lab

The result of the ABC workshop is a high-level plan for the course or module, outlining which learning types that are to be used: acquisition, discussion, etc. This plan will either be a redesign of an existing course, or a completely new design for a real (preferably) or fake course. Your course design might include methods and ideas that you are less familiar with or need to explore further

The ABC method is a good way to get teachers to start thinking about course design, but it is not the final solution. The fixed format, that fits into a two-hour block, makes it easy to run for any group of teachers, but the real work starts when the workshop has finished.

In this course we will try to bridge the gap by taking results from the ABC workshop to the next level in what we call a DEF lab. DEF could perhaps stand for Designing Effective Flipped classroom or DEFine the course, but we just see it as a continuation of ABC.

#### 1 Select an aspect to develop

The DEF lab is much less guided than the ABC workshop. For the DEF lab, we simply want you to select some part or aspect of your planned course to focus on and develop further. You can select a week, a topic, a specific pattern of learning types, or maybe just a single learning type.

During the ABC workshop, you probably turned the learning type sheets around and thought about which concrete methods to use: conventional and/or digital. Maybe you also made some notes on the sheets. Now we want you to plan the use of these methods in more detail.

You will obviously not be able to finish designing an entire course or even a part of a course in detail, but the idea is to get as far as possible during the limited time we have. The result of the DEF lab might be on the level of a specification on what to design further: "We need a 10 min video on X and a short quiz on Y.'

#### 2 Develop your (partial) course design

You can choose to focus on different aspects of the course, e.g.

- \* Creating a partially flipped course where some parts are flipped and some more "traditional", where the different parts of the course enhance each other
- . Designing the material that the students are supposed to interact with in the preparation phase (before class), in the form of reading text, listening to pods or watching videos.
- \* Designing the actual in-class session, using different active learning techniques. \* Designing material that the students should interact with after class, for checking their understanding

The course team will be available during the lab, circulating around to try and stimulate your design work and answer any questions you might have.

If you find this task too big and too fuzzy, one way of approaching it could be to follow the guide How do You Flip a Class? produced by Faculty Innovation Center at The University of Texas at Austin. They propose five steps in developing a flipped course:

" Identify where the flipped classroom model makes the most sense for your course

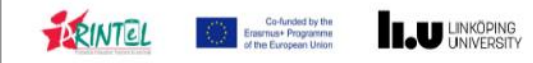

*This was designed as a next step after the more rigid ABC Learning Design Workshop, in order to expand on the course design into a final project for the ToT course.*

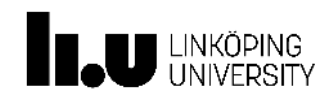

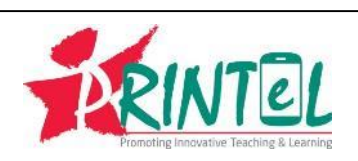

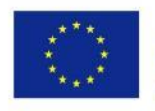

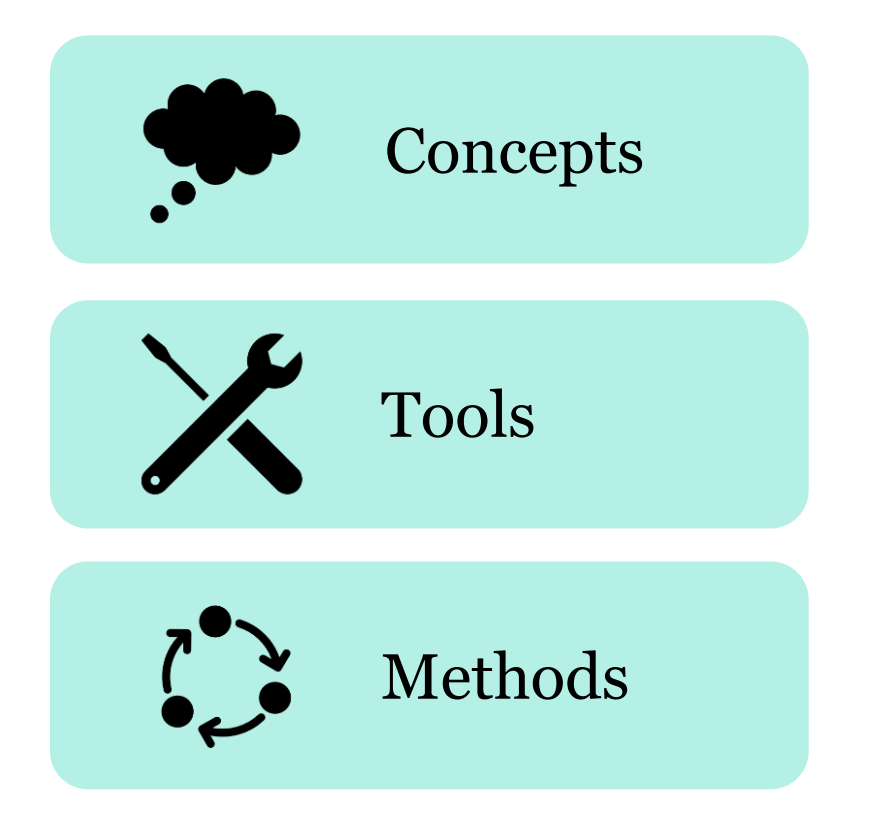

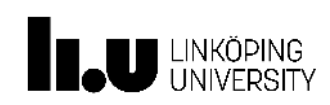

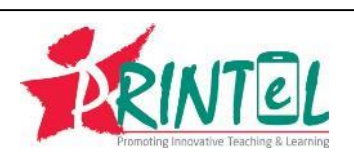

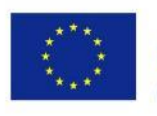

### **Image credits**

*L'auteur de bande dessinée Dimitri Armand en 2015.* https://commons.wikimedia.org/wiki/File:DimitriArmand2015.jpg By Selbymay - Own work, CC BY-SA 4.0, https://commons.wikimedia.org/w/index.php?curid=45564607

*A mathematics lecture, apparently about linear algebra, at Helsinki University of Technology (HUT) — Teknillinen korkeakoulu (TKK) in Espoo Finland.*

https://commons.wikimedia.org/wiki/File:Mathematics\_lecture\_at\_the\_Helsinki\_University\_of\_Technology.jpg By Tungsten - photo taken by Tungsten, Public Domain, https://commons.wikimedia.org/w/index.php?curid=171641

*Two participants watching the new Bob Barr 2008 video for the petition to restore the Bill of Rights.* https://commons.wikimedia.org/wiki/File:Watching\_Campaign\_Videos\_(2726050322).jpg By Bob Barr - Watching Campaign Videos, CC BY 2.0, https://commons.wikimedia.org/w/index.php?curid=58696984

### *Group work*

https://commons.wikimedia.org/wiki/File:Group\_visioning\_session\_-\_group\_one\_-\_Stierch.jpg By User:SarahStierch - Own work, CC BY 4.0, https://commons.wikimedia.org/w/index.php?curid=26809757

### www.liu.se

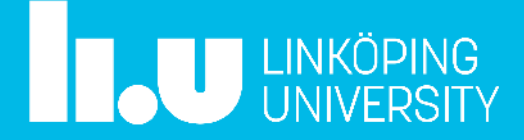